### WebGL によるデータ可視化入門*<sup>∗</sup>*

2013.06.11

*<sup>∗</sup>*情報可視化論 X021 2013 年前期) LR301 →演習室 Kageyama (Kobe Univ.) **Visualization** Visualization 2013.06.11 1 / 43

#### **References**

[*−*1*,* +1] *×* [*−*1*,* +1] *×* [*−*1*,* +1]

Kageyama (Kobe Univ.) **Visualization** Visualization 2013.06.11 5 / 43

*•* 正射影 *•* 透視射影

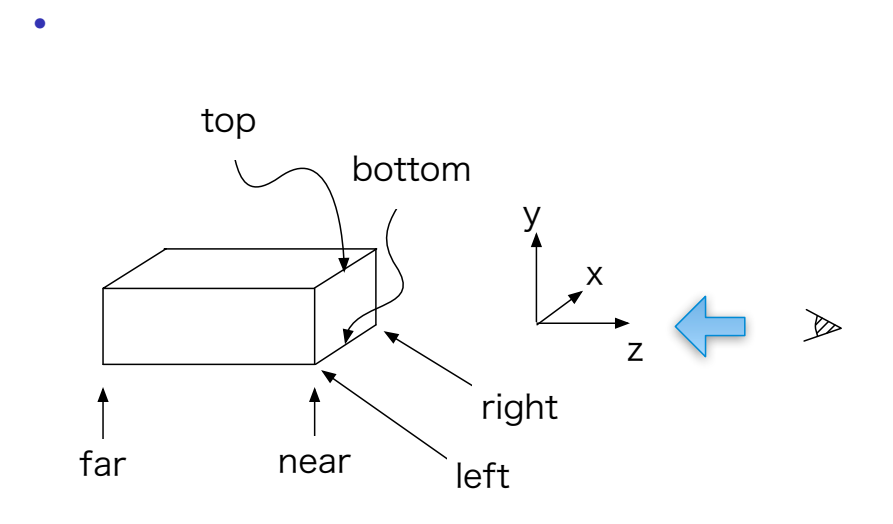

*z* = ∞  $-z$ 

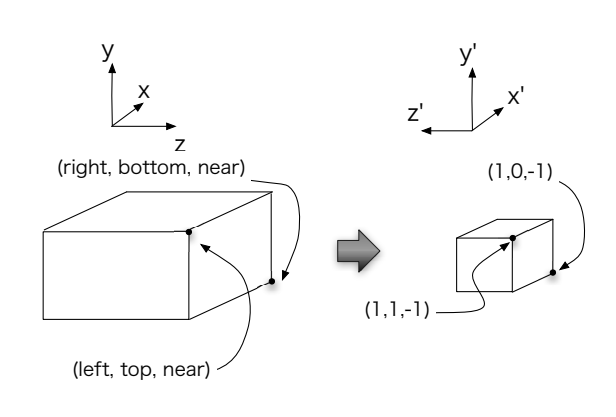

•<br>• Production of the state of the state of the state of the state of the state of the state of the state of the *•* mat4.ortho(left, right, bottom, top, near, far, projectionMatrix);

•<br>• **•** [ ]

Kageyama (Kobe Univ.) <br>
Visualization 2013.06.11 7 / 43

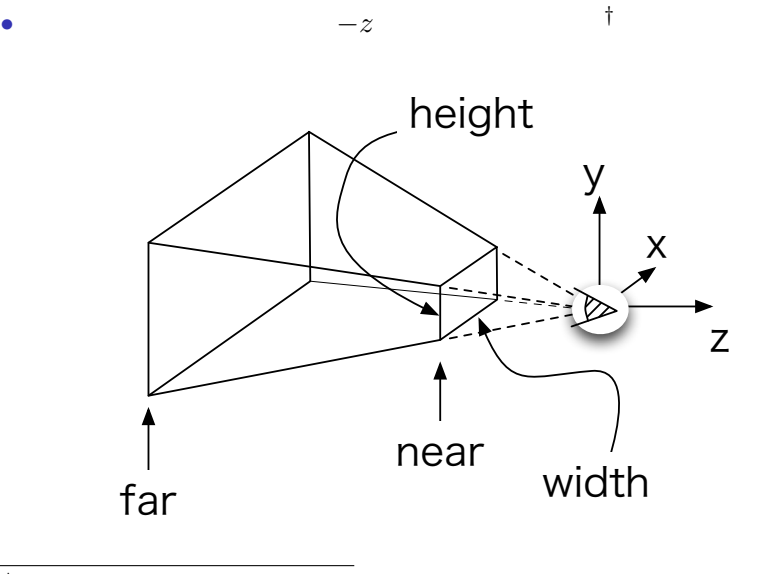

*†*物体を回転・移動させればいつでも *−z* 方向に見えるようにできる。 Kageyama (Kobe Univ.) Cisualization Visualization 2013.06.11 8 / 43

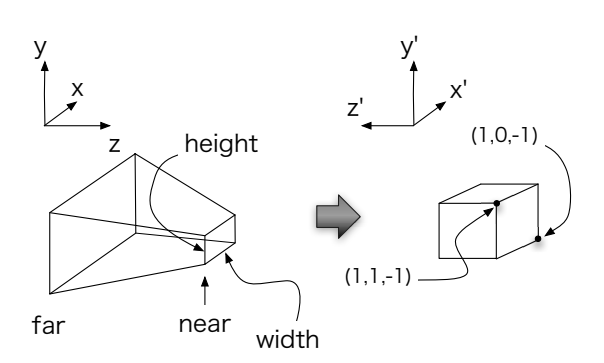

*•* 視錐台形から立方体への変換。

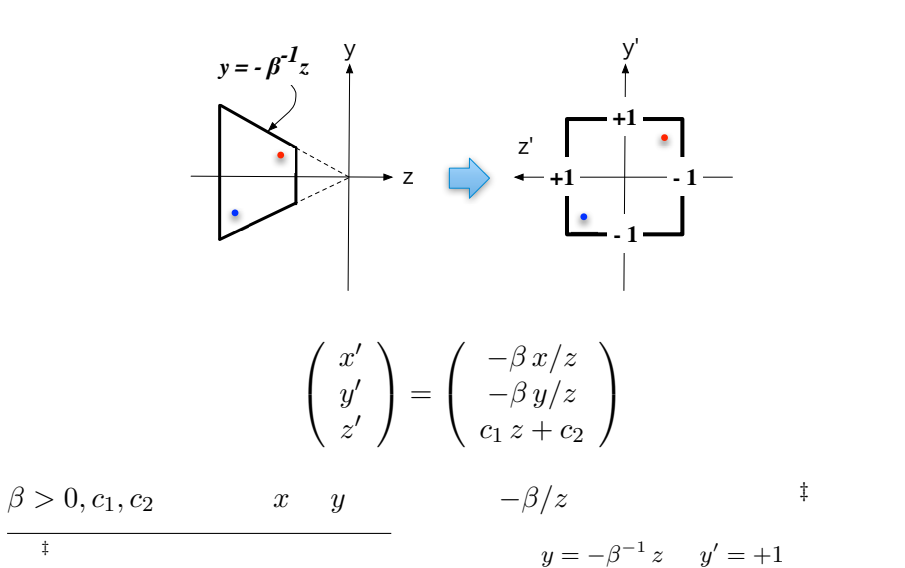

$$
x\in\mathbb{R}^{n\times d}
$$

Kageyama (Kobe Univ.) **Visualization** 2013.

$$
.06.11 \qquad 10 / 43
$$

$$
\begin{pmatrix}\nx' \\
y' \\
z'\n\end{pmatrix} = \begin{pmatrix}\nx + t_x \\
y + t_y \\
z + t_z\n\end{pmatrix}
$$

$$
\begin{pmatrix}\nx' \\
y' \\
z' \\
w'\n\end{pmatrix} = \begin{pmatrix}\n1 & 0 & 0 & t_x \\
0 & 1 & 0 & t_y \\
0 & 0 & 1 & t_z \\
0 & 0 & 0 & 1\n\end{pmatrix} \begin{pmatrix}\nx \\
y \\
z \\
1\n\end{pmatrix}
$$

$$
\begin{pmatrix}\nx' \\
y' \\
z'\n\end{pmatrix} = \begin{pmatrix}\n-\beta x/z \\
-\beta y/z \\
c_1 z + c_2\n\end{pmatrix}
$$
\n
$$
\begin{pmatrix}\nx' \\
y' \\
z' \\
w'\n\end{pmatrix} = \begin{pmatrix}\n? & ? & ? & ? \\
? & ? & ? & ? \\
? & ? & ? & ? \\
? & ? & ? & ?\n\end{pmatrix} \begin{pmatrix}\nx \\
y \\
z \\
1\n\end{pmatrix}
$$

$$
\begin{pmatrix}\nx' \\
y' \\
z'\n\end{pmatrix} = \begin{pmatrix}\n-\beta x/z \\
-\beta y/z \\
c_1 z + c_2\n\end{pmatrix}
$$
\n
$$
\begin{pmatrix}\nx' \\
y' \\
z' \\
w'\n\end{pmatrix} = \begin{pmatrix}\n? & ? & ? & ? \\
? & ? & ? & ? \\
? & ? & ? & ? \\
? & ? & ? & ?\n\end{pmatrix} \begin{pmatrix}\nx \\
y \\
z \\
1\n\end{pmatrix}
$$

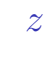

*•* 透視射影の場合、もう一つ注意しなければいけない問題がある。

 $varying$ 

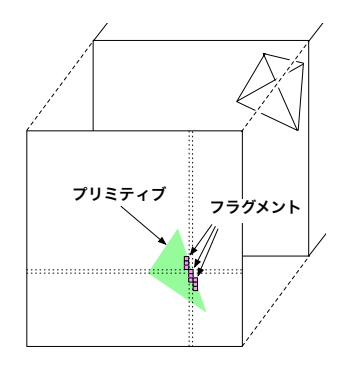

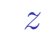

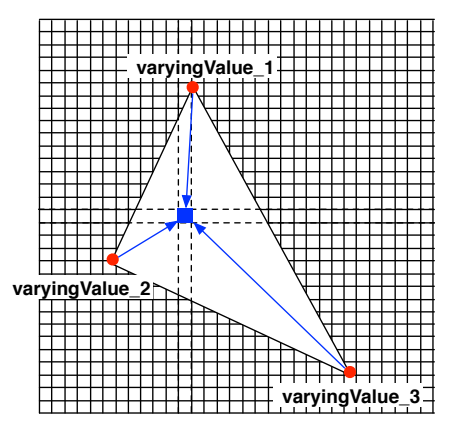

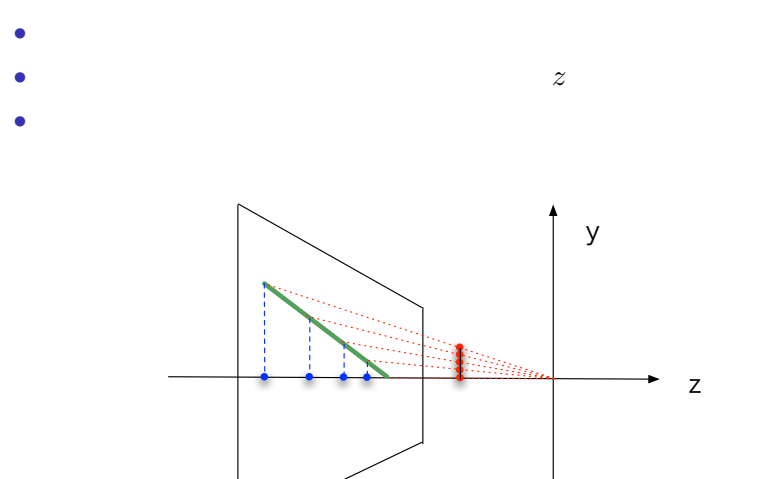

*z* 補間の問題

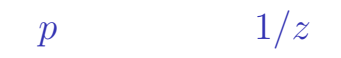

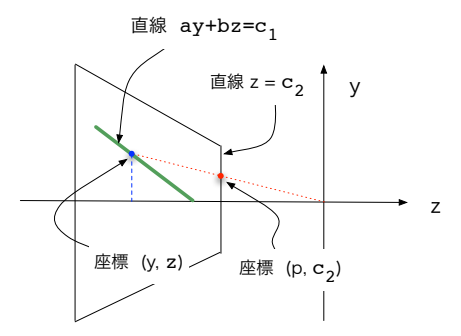

(ap/c<sub>2</sub> +b)z=c<sub>1</sub>

$$
\frac{1}{z} = \frac{a}{c_2 c_1} p + \frac{b}{c_1}
$$

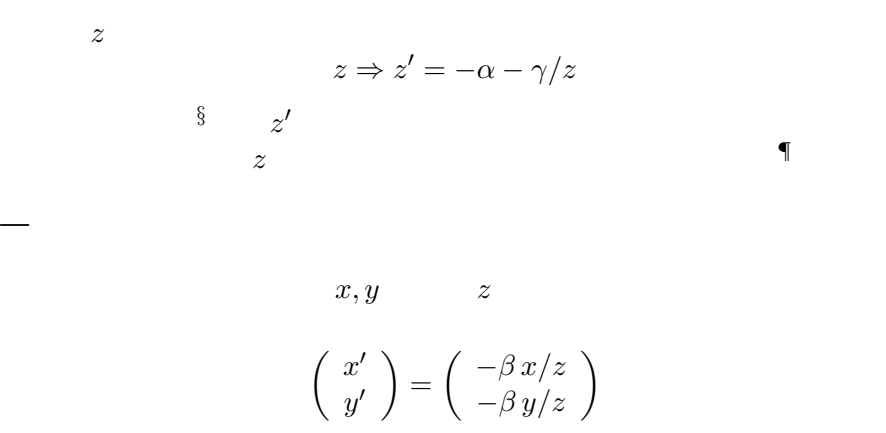

*<sup>§</sup>*負の *z* に対して、*γ >* 0 なら *z ′ z* の単調増加関数。  $\P$  −1 ≤ *z'* ≤ +1 α γ

Kageyama (Kobe Univ.) Visualization 2013.06.11 17 / 43

$$
(x,y,z)^t
$$

$$
\begin{pmatrix} x' \\ y' \\ z' \end{pmatrix} = \begin{pmatrix} -\beta x/z \\ -\beta y/z \\ -\alpha - \gamma/z \end{pmatrix}
$$

をプリミティブ組み立てステージに渡せばよい*∥*。これを OpenGL では、  $(x', y', z')^t$  z

$$
\left(\begin{array}{c}x^{\dagger}\\y^{\dagger}\\z^{\dagger}\end{array}\right):=\left(\begin{array}{c}zx'\\zy'\\zz'\end{array}\right)=\left(\begin{array}{c}-\beta x\\-\beta y\\-\alpha z-\gamma\end{array}\right)
$$

2  $(x<sup>2</sup>)$ 

*∥* 3 成分全てに *z* の除算が入っていることに注意。 Kageyama (Kobe Univ.) **Visualization** Visualization 2013.06.11 18 / 43

$$
(1) \qquad \qquad \text{ }^{**}
$$

$$
f_{\rm{max}}
$$

 $\sqrt{ }$ 

 $\overline{\phantom{a}}$ 

$$
\begin{pmatrix} x^{\dagger} \\ y^{\dagger} \\ z^{\dagger} \\ w^{\dagger} \end{pmatrix} = \begin{pmatrix} \beta & 0 & 0 & 0 \\ 0 & \beta & 0 & 0 \\ 0 & 0 & \alpha & \gamma \\ 0 & 0 & -1 & 0 \end{pmatrix} \begin{pmatrix} x \\ y \\ z \\ 1 \end{pmatrix}
$$

 $(2)$   $w$ 

$$
\left(\begin{array}{c}x'\\y'\\z'\end{array}\right)=\left(\begin{array}{c}x^\dagger/w^\dagger\\y^\dagger/w^\dagger\\z^\dagger/w^\dagger\end{array}\right)
$$

**∗**∗ Kageyama (Kobe Univ.) **Visualization** Visualization 2013.06.11 19 / 43

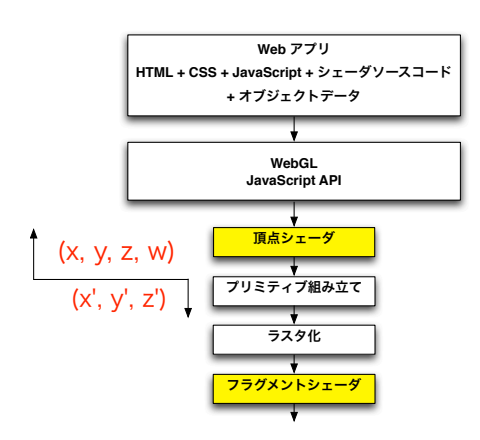

*•* プリミティブ組み立て時 •  $(x', y', z') = (x/w, y/w, z/w)$ • GPU

Kageyama (Kobe Univ.) **Visualization** 2013.06.11 20 / 43

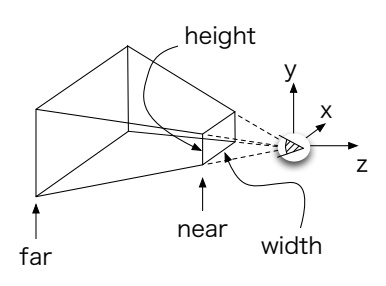

mat4.perspective(fovy, aspect, near, far, projectionMatrix); fovy field of view  $y$  aspect

上下と左右に非対象な frustum(視錐台)を作る場合*††*は、 mat4.frustum(left, right, bottom, top, near, far, projectionMatrix);

*††*どういう時? *⇒* CAVE! Kageyama (Kobe Univ.) Visualization 2013.06.11 21 / 43

# 演習**01**

 $_{01}$ 

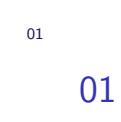

• **• The mature mat4.perspective** 

• mat4  $(x, y, z, 1)$ 

*•* モデルビュー変換 *•* 射影変換

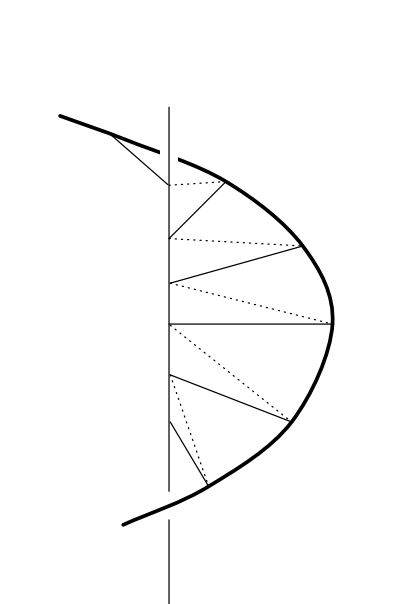

 $3D$ 

#### webgl\_sample\_spiral\_00.html

```
var dz = 0.1;
var pitch = 1.0;
var pof = 0;     // positionOffsetInFloats
v a r c o f = 1 2; // c o l o r O f f s e t I n B y t e s
f o r ( v a r k=0; k<Nz ; k++) {
  var z = k*dz;
  position View [ pof] = 0.0; // x
  positionView[1+pof] = 0.0; // y<br>
positionView[2+pof] = z; // z
  positionView[2+pof] = z;<br>
colorView[-cof] = 255; // R
  colorView [ cof ] = 255; // R<br>colorView [1+ cof ] = 255; // G
  colorView [1+cof] = 255; // G<br>colorView [2+cof] = 255; // B<br>colorView [3+cof] = 255; // A
  colorView[2+cof] = 255;colorView[3+cof] = 255;p of +=vertexSizeInFloats;
```

```
phase = pitch *z;
position View [ p of ] = Math . cos ( phase ) ; \frac{1}{x}<br>position View [1+ pof ] = Math . sin ( phase ) ; \frac{1}{x}<br>position View [2+ pof ] = z; \frac{1}{x}positionView[1+pof] = Math.sin(phase);position View [2 + \text{pof}] = z; // z<br>color View [ \text{cof}] = 255 * \text{Math} \cdot \text{cos}(\text{phase}); // R
colorView [ cof] = 255*Math.cos(phase); // R<br>colorView [1+cof] = 255*Math.sin(phase); // G
color View [1+cof] = 255*Math \s in (phase);
c o l o r V i e w [2+ c o f ] = 255∗Math . s i n ( p ha se ∗ 0. 2 ) ; // B
\text{colorView}[3+\textsf{cof}] = 255; // A
p of +=vertexSizeInFloats;
\cot +=vertexSizeInBytes;
```
 $\cot +=\text{vertexSizeInBytes}$ ;

*}*

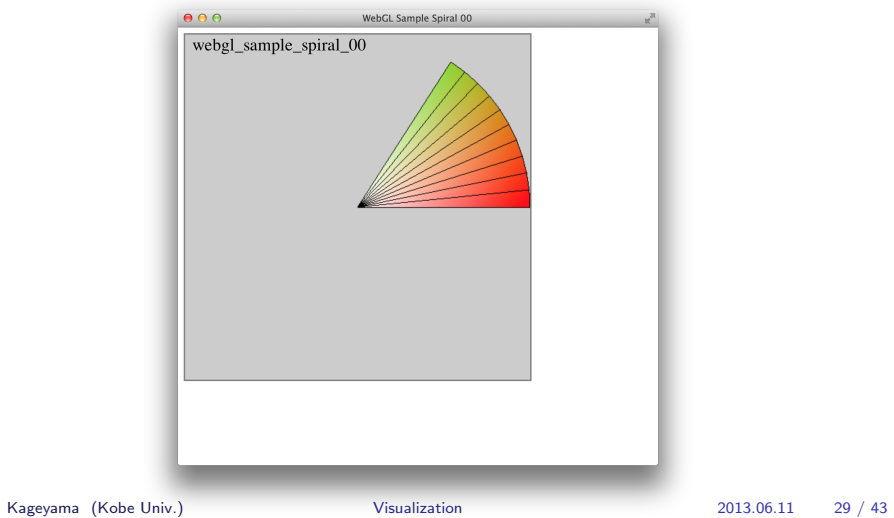

#### webgl\_sample\_spiral\_01.html

modelViewMatrix attribute

```
mat4. id entity (modelViewMatrix);
mat4. translate (modelViewMatrix, [0.8, -0.5, -0.8]);
mat4.scale (modelViewMatrix, [0.3, 0.3, 0.3]);
mat4. rotateX(modelViewMatrix,-Math. PI/3);
mat4 . rotateY (modelViewMatrix,-Math. PI/3);
gl.uniformMatrix4fv(uniLocation,
                      f a l s e ,
                      modelViewMatrix);
```
*//−−</new>−−*

```
gl.clear(gl.COLOR_BUFFER_BIT);
```

```
modelViewMatrix attribute
                            attribute uniform
<! −− new −−>
<s c r i p t i d=" s ha d e r−v s " t y p e="x−s h a d e r /x−v e r t e x ">
  attribute vec3 aVertexPosition;
  attribute vec4 aVertexColor;
  u n i f o rm mat4 uMVMatrix ; //<−−new
  varying vec4 vColor;
  void main() {
    v Color = a Vertex Color;
     g | _ P o sition = uMVMatrix * vec 4 (a V ertex P o sition, 1.0); //
        <−−new
  }
```
# webgl\_sample\_spiral\_01.html

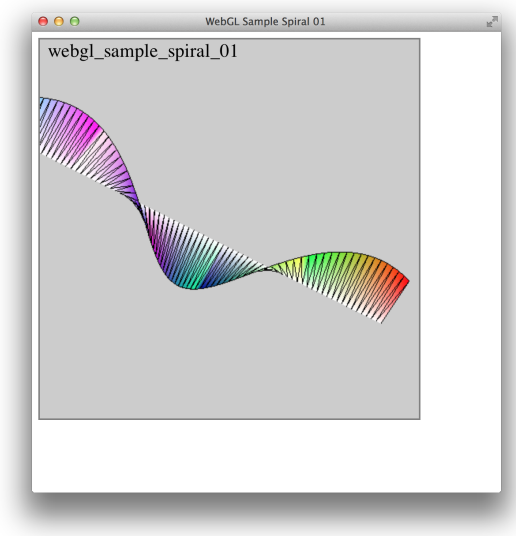

# webgl\_sample\_spiral\_02.html

 $CG$ 

*⇒* 射影変換。

 $mat4. perspective$  projectionMatrix projectionMatrix uniform

gl Position = uPMatrix \* uMVMatrix \* vec4(aVertexPosition, 1.0);

# webgl\_sample\_spiral\_02.html

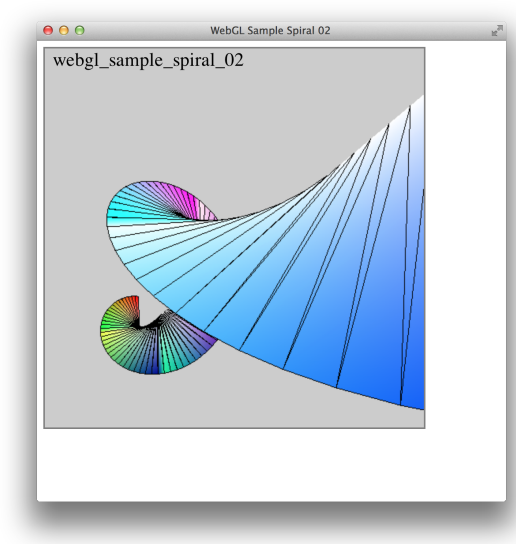

 $\begin{array}{lll} \text{OpenGL} & \text{OpenGL 1.x} & \text{glPushMatrix}(), \text{glPopMatrix}() \end{array}$ OpenGL

JavaScript push pop

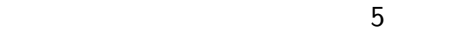

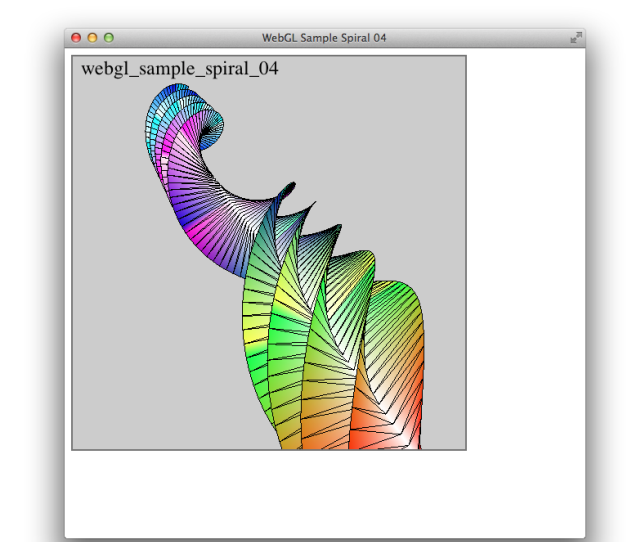

#### push pop webgl\_sample\_spiral\_04.html

```
}
   modelViewMatrix = modelViewMatrixState. pop();
 }
 //−−new f u n c t i o n
  f u n c t i o n u pl oa dM o delViewMa t rixT oS ha de r ( ) {
   gl.uniformMatrix4fv(uniLocation[1],
                            f a l s e ,
                            modelViewMatrix);
}
```
#### webgl\_sample\_spiral\_04.html

```
function upload Projection Matrix To Shader () {
   gl.uniformMatrix4fv(uniLocation[0],
                          f a l s e ,
                          projection Matrix);
}
//−−new f u n c t i o n −−
```

```
\int function draw<sub>-a-Spiral()</sub> {
// Draw t r i a n g l e s
```
### webgl\_sample\_spiral\_04.html

```
}
f u n c t i o n s t a r t u p ( ) {
   canvas = document.getElementById("myGLCanvas");
  gl = createGLContext(canvas);shader\_program = create\_shader\_program();
```
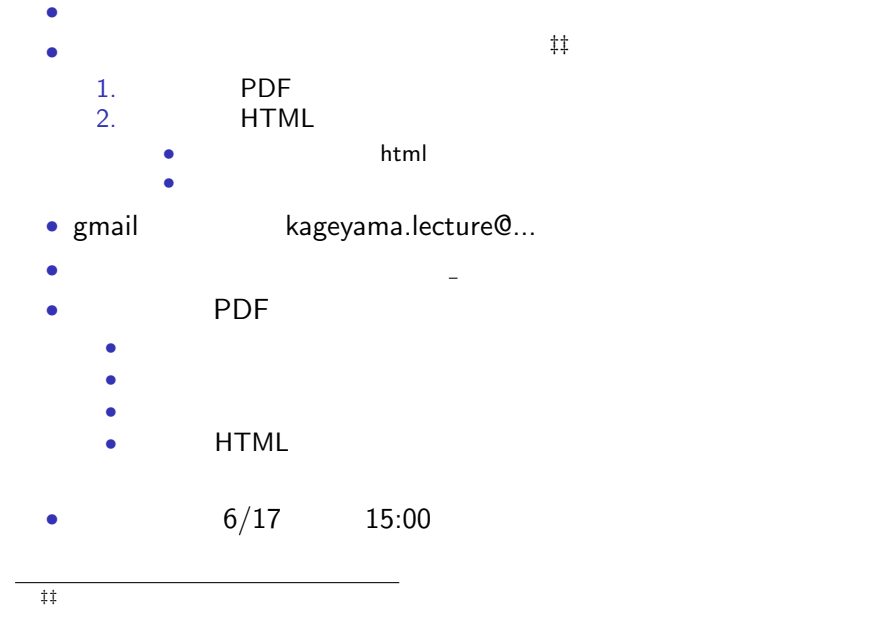

Kageyama (Kobe Univ.) Visualization 2013.06.11 41 / 43

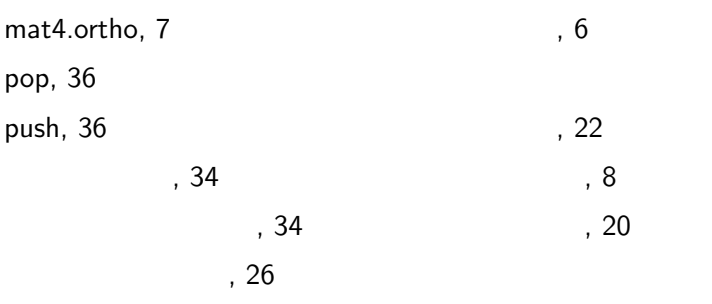

 $, 4$ 

References

**References**